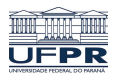

Universidade Federal do Paraná

Laboratório de Estatística e Geoinformação - LEG

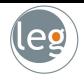

# Support Vector Machines

Prof.: Eduardo Vargas Ferreira

# Definição

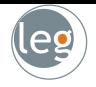

• Support Vector Machines são baseados no conceito de planos de decisão (que definem limites de decisão);

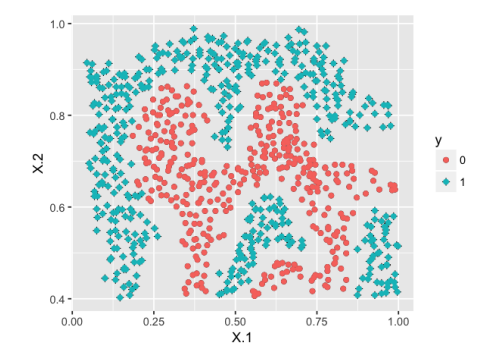

• Tentamos encontrar o plano que separa as classes no espaço de características,  $(X_1, X_2)$ ;

#### O que é um hiperplano?

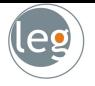

• Em geral, a equação para o hiperplano tem a forma

$$
f(\boldsymbol{X}) = \beta_0 + \beta_1 X_1 + \beta_2 X_2 + \ldots + \beta_p X_p = 0
$$

• Por exemplo, quando  $p = 2$  o hiperplano é uma linha;

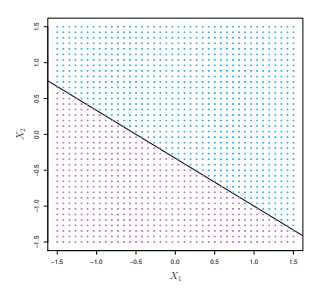

• Se  $\beta_0 = 0$  dizemos que o hiperplano passa na origem, caso contrário não.

## O que é um hiperplano?

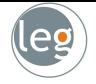

• O vetor  $\beta = (\beta_0, \beta_1, \dots, \beta_p)$  é chamado vetor normal. Ele aponta a direção ortogonal à superfície do hiperplano;

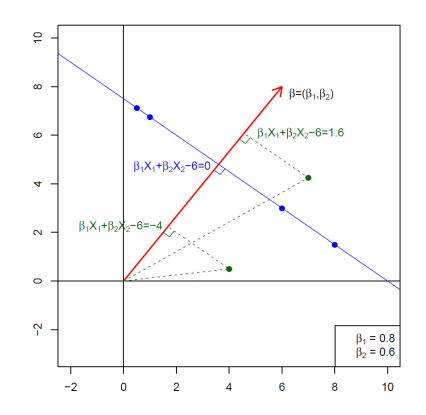

• Se  $f(X) = \beta_0 + \beta_1 X_1 + \ldots + \beta_p X_p > 0$ , estamos em um lado do hiperplano, se  $f(X) < 0$ , estamos do outro lado.

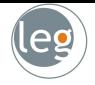

• Note que se codificarmos como  $Y_i = +1$  os pontos em azul, e  $Y_i = -1$  os pontos em rosa, então  $Y_i \cdot f(X_i) > 0$  para todo i;

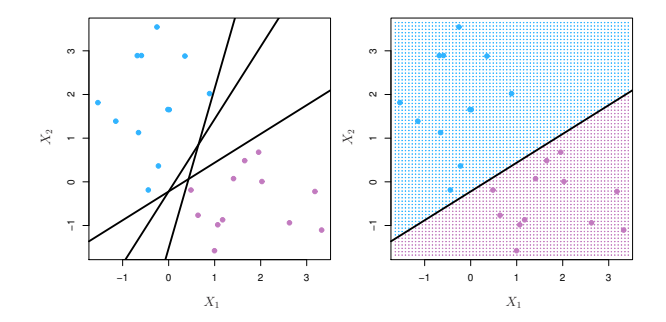

• Mas, em meio a tantos hiperplanos possíveis, qual escolher?

# Maximal Margin Classifier

- Dentre todos os hiperplanos, buscamos aquele que apresenta maior distância entre as margens das duas classes (seria a largura do corredor);
- $\bullet$  Veja que não nos interessa a distância de todos os elementos  $x_i$ . Basta dos que estão próximos ao hiperplano (estes serão os vetores de suporte).

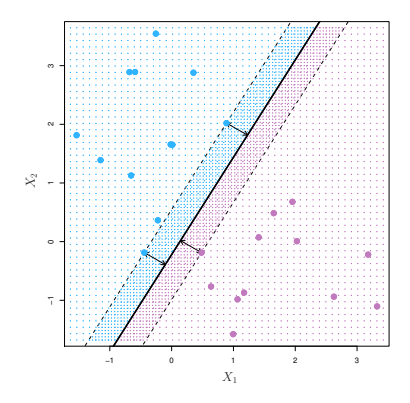

#### Problema de otimização com restrição

$$
\underset{\beta_0, \beta_1, \ldots, \beta_p}{\text{argmax}} M, \text{ sujeito a } \sum_{j=1}^p \beta_j^2 = 1, \text{ e}
$$
\n
$$
y_i(\beta_0 + \beta_1 x_{i1} + \ldots + \beta_p x_{ip}) \ge M, \forall i = 1 : n
$$

Voltamos ao problema de otimização restrita leg

• Então, temos o seguinte problema:

$$
\underset{\beta_0,\beta}{\text{argmax}} \ M, \ \ \text{sujeito a} \ \ y_i(\langle x_i,\beta\rangle+\beta_0)\geq M, \forall i=1:n.
$$

• Utilizando a técnica dos Multiplicadores de Lagrange chega-se em

$$
J(\boldsymbol{\beta}, \beta_0, \boldsymbol{\alpha}) = \frac{1}{2} ||\boldsymbol{\beta}||^2 - \sum_{i=1}^n \alpha_i [y_i(\langle \mathbf{x}_i, \boldsymbol{\beta} \rangle + \beta_0) - 1].
$$

 $\bullet$  A resolução das equações  $\frac{\partial J}{\partial \boldsymbol{\beta}}=0$  e  $\frac{\partial J}{\partial \beta_0}=0$  leva ao seguinte problema [maiores detalhes](https://www.cs.utah.edu/~piyush/teaching/learning-with-kernels.pdf)

$$
\underset{\mathbf{\alpha}}{\text{argmax}} \sum_{i=1}^{n} \alpha_i - \frac{1}{2} \sum_{i=1}^{n} \sum_{k=1}^{n} \alpha_i \alpha_k y_i y_k \langle \mathbf{x}_i, \mathbf{x}_k \rangle, \quad \text{com} \begin{cases} \alpha_i \geq 0, \forall i = 1, \dots, n \\ \sum_{i=1}^{n} \alpha_i y_i = 0 \end{cases}
$$

#### Perturbação nos dados

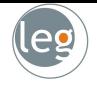

- A busca por um classificador que separe perfeitamente todas as observações de treinamento torna-o sensível a outliers;
- Mais ainda, o fato de uma observação gerar uma dramática mudança no hiperplano sugere a possível ocorrência de overfit;

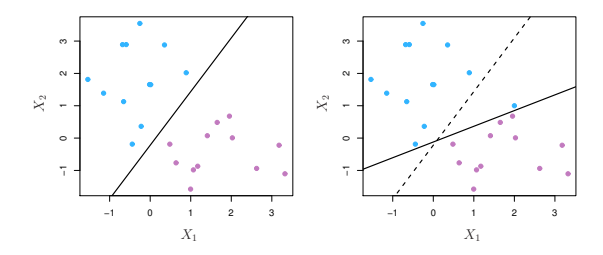

Além disso, em situações reais, é difícil encontrar aplicações cujos dados sejam linearmente separáveis (o hiperplano, geralmente, não existe);

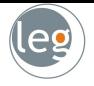

- Diante desses problemas, surgiu a ideia de se considerar um classificador que não separe as classes perfeitamente, tal que:
	- $\star$  Seja mais robusto a observações individuais;
	- $\star$  Classifique a maior parte dos dados de treinamento.
- O Support Vector Classifier (ou Soft Margin Classifier) faz isso;

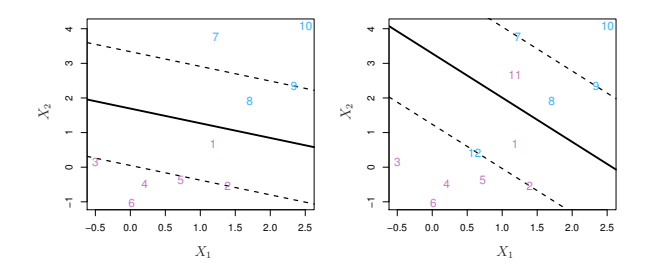

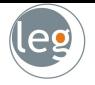

• O problema de otimização fica então

$$
\underset{\beta_0, \beta_1, \ldots, \beta_p, \epsilon_1, \ldots, \epsilon_n}{\text{argmax}} M, \text{ sujeito a } \sum_{j=1}^p \beta_j^2 = 1.
$$
\n
$$
y_i(\beta_0 + \beta_1 x_{i1} + \ldots + \beta_p x_{ip}) \geq \underbrace{M(1 - \epsilon_i)}_{\text{violação da margem}}
$$
\n
$$
\epsilon_i \geq 0, \sum_{i=1}^n \epsilon_i \leq C
$$

- C ´e o tuning parameter (decide o quanto aceitamos errar);
- E  $\epsilon_i$  são as variáveis de folga:
	- $\star$  Se  $\epsilon_i = 0$ , então a *i*-ésima obs. está no lado correto da margem;
	- $\star$  Se 0 <  $\epsilon_i \leq 1$ , então a *i*-ésima obs. está no lado errado da margem;
	- $\star$  Se  $\epsilon_i > 1$ , então a *i*-ésima obs. está no lado errado do hiperplano.

## Variando o tuning parameter, C

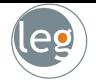

• Abaixo, support vector classifier considerando diferentes valores de C.

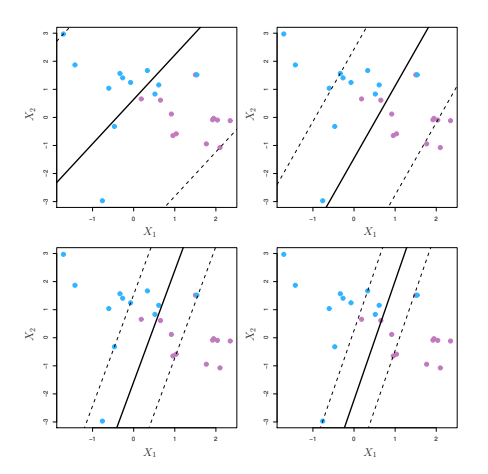

• Quando C é grande, temos alta tolerância para as observações estarem no lado errado da margem (a margem será mais larga).

### Limite linear pode falhar

- O Support Vector Classifier é muito útil quando o limite entre as duas classes é linear;
- Entretanto, por vezes nos defrontamos com limites de classes não lineares.

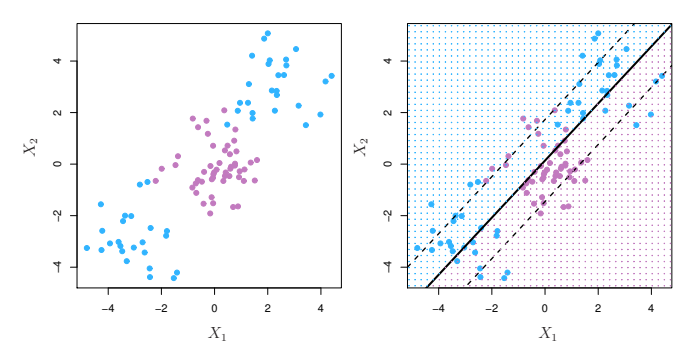

· Neste caso, o desempenho do método não é satisfatório. Então, o que fazer? Expansão das características

#### Ideia da expansão das características

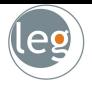

• Considere o seguinte problema linearmente não separável

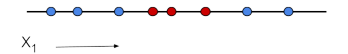

• Expandindo a característica de  $x_1$ , através de  $x_2 = x_1^2$ , conseguimos uma separação linear

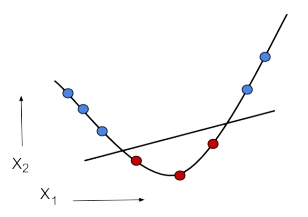

• Que projetada no espaço original, se transforma em

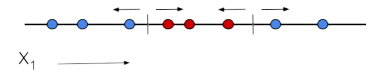

#### Ideia da expansão das características

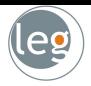

• Suponha outro problema de classificação:

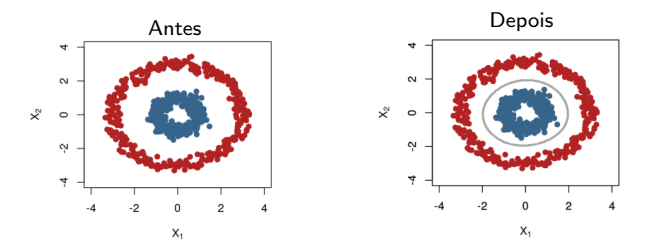

 $\bullet$  Expandindo o espaço, temos um hiperplano linearmente separável em  $\mathbb{R}^3$ .

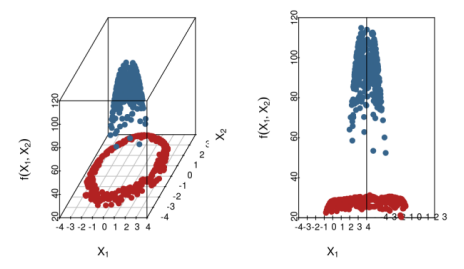

#### Truque do Kernel

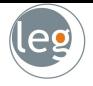

• Voltando ao problema de otimização

$$
\underset{\mathbf{\alpha}}{\text{argmax}} \sum_{i=1}^{N} \alpha_i - \frac{1}{2} \sum_{i=1}^{N} \sum_{k=1}^{N} \alpha_i \alpha_k y_i y_k \langle \mathbf{x}_i, \mathbf{x}_k \rangle.
$$

• Note que a atualização pelos dados ocorre somente através de  $\langle x_i, x_k \rangle$ . A ideia então é expandir as características x através de funções Kernel

$$
K(x_i,x_k) \stackrel{\text{def}}{=} \langle \Phi(x_i), \Phi(x_k) \rangle
$$

• Por exemplo, considere o espaço de características com  $x_1$  e  $x_2$ 

$$
K(\mathbf{x}_i, \mathbf{x}_k) = (1 + \langle \mathbf{x}_i, \mathbf{x}_k \rangle)^2
$$
  
= 1 + 2\mathbf{x}\_{i1}\mathbf{x}\_{k1} + 2\mathbf{x}\_{i2}\mathbf{x}\_{k2} + (\mathbf{x}\_{i1}\mathbf{x}\_{k1})^2 + (\mathbf{x}\_{i2}\mathbf{x}\_{k2})^2 + 2\mathbf{x}\_{i1}\mathbf{x}\_{k1}\mathbf{x}\_{i2}\mathbf{x}\_{k2}

• Ao escolher  $\Phi(\mathbf{x}_i) = \left(1, \sqrt{2}x_{i1}, \sqrt{2}x_{i2}, x_{i1}^2, x_{i2}^2, \sqrt{2}x_{i1}x_{i2}\right)$ , chegamos em:  $K(\mathbf{x}_i, \mathbf{x}_k) = \langle \Phi(\mathbf{x}_i), \Phi(\mathbf{x}_k) \rangle.$ 

## Truque do Kernel

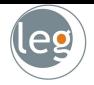

- Lembrando que  $||x_i x_k||^2 = \langle x_i, x_i \rangle + \langle x_k, x_k \rangle 2\langle x_i, x_k \rangle$ , abaixo alguns exemplos de Kernel
	- $\star$  Kernel linear:  $K(x_i, x_k) = \langle x_i, x_k \rangle$ :
	- $\star$  Kernel gaussiano:  $K(x_i, x_k) = exp(-\gamma ||x_i x_k||^2);$
	- $\star$  Kernel exponencial:  $K(x_i, x_k) = exp(-\gamma ||x_i x_k||)$ :
	- \* Kernel polinomial:  $K(x_i, x_k) = (p + \langle x_i, x_k \rangle)^q$ ;
	- \* Kernel híbrido:  $K(x_i, x_k) = (p + \langle x_i, x_k \rangle)^q exp(-\gamma ||x_i x_k||^2);$
	- $\star$  Kernel sigmoidal:  $K(x_i, x_k) = \tanh (k\langle x_i, x_k \rangle \delta).$
- Os parâmetros que devem ser determinados pelo usuário.

#### Exemplo 1: Iris dataset

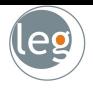

• O objetivo deste estudo é classificar a flor em três categorias:

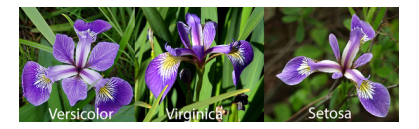

- $\star$  Versicolor;
- $\star$  Virginica;
- $\star$  Setosa.
- Para tanto, utilizamos o comprimento e largura das pétalas e sépalas.

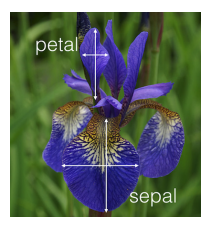

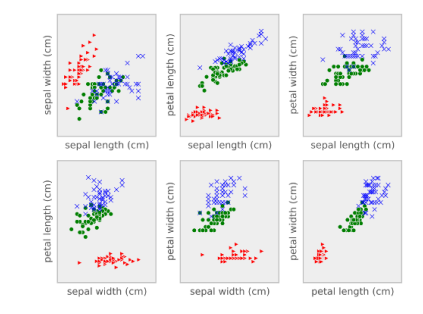

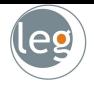

Note como a mudança do kernel e das variáveis alteram a classificação.

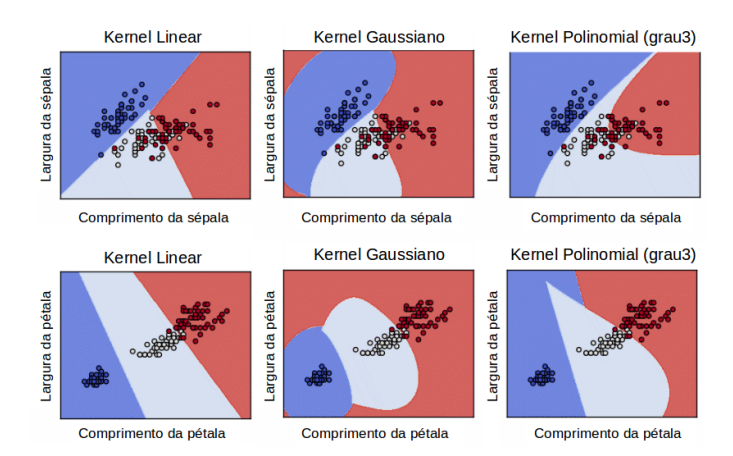

#### Exemplo 2: Heart dataset

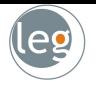

- O objetivo é utilizar 13 preditores (p. ex., age, sex e chol) a fim de prever se o indivíduo tem ou não doença cardíaca;
- Vamos comparar o desempenho dos métodos através da curva ROC, utilizando os dados de treino

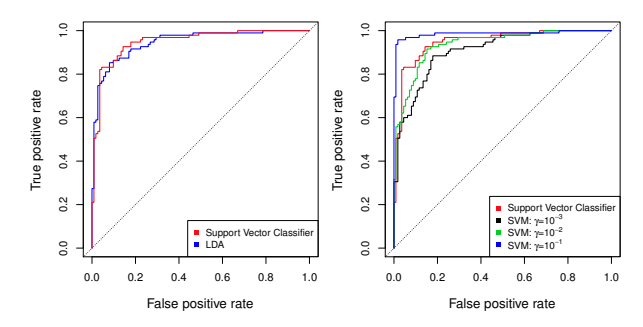

· No gráfico da direita, note que não temos uma comparação muito justa, pois quanto maior  $\gamma$  mais complexo é o modelo (e melhor o ajuste).

#### Exemplo 2: Heart data set

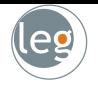

Agora, com os dados de teste, o comportamento da curva ROC é um pouco diferente;

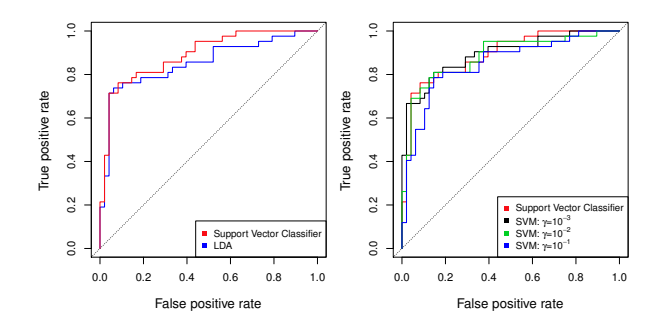

- · Note que, embora nos dados de treino (gráfico anterior) LDA e SVC comportavam-se de modo semelhante, no teste SVC mostrou-se superior;
- E SVM com  $\gamma = 10^{-1}$  apresentou um pior desempenho.

# Exemplo 3: OJ (Oranje Juice) data set

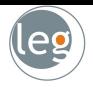

- Os dados referem-se a 1070 observações sobre compra de sucos de laranja em um mercado;
- Os registros contemplam respostas sobre o suco comprado CC para Citrus Hill e MM para Minute Maid e demais 17 características:

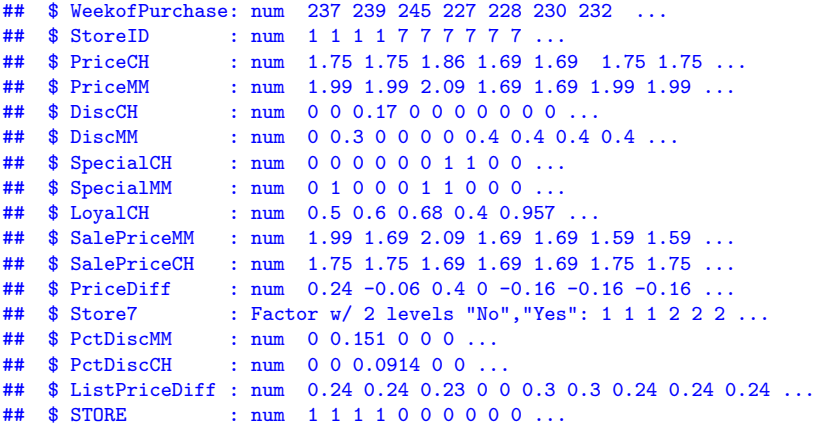

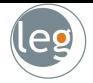

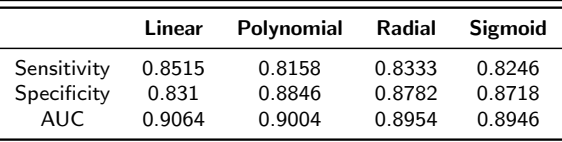

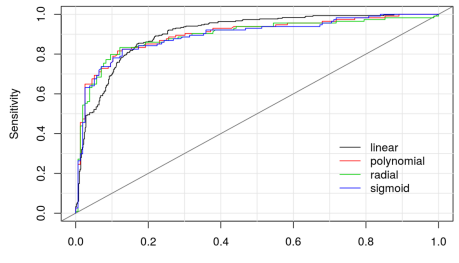

1-Specificity

#### 23

### Se temos mais de duas classes?

- O que fazemos então se temos  $K > 2$  classes?
- $\star$  One versus All (OVA):
	- − Compara-se cada classe vs as restantes;
	- − Calcula-se  $f_k(x^*)$ ,  $k = 1 : K$ ;
	- $x^* \in k \mid f_k(x^*) > f_{(-k)}(x^*)$ .
- $\star$  One versus One (OVO):
	- $-$  Treina-se os  $\binom{K}{2}$  classificadores;
	- − Classifica x ∗ para a classe que vencer a maioria das competições.

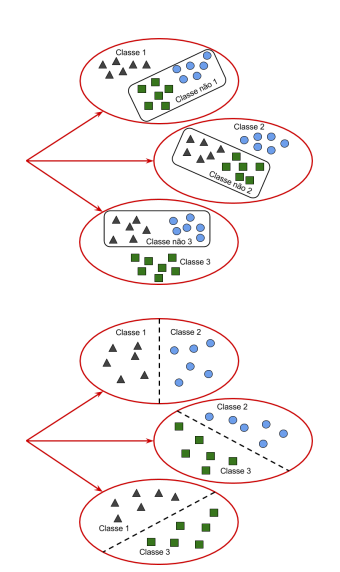

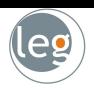